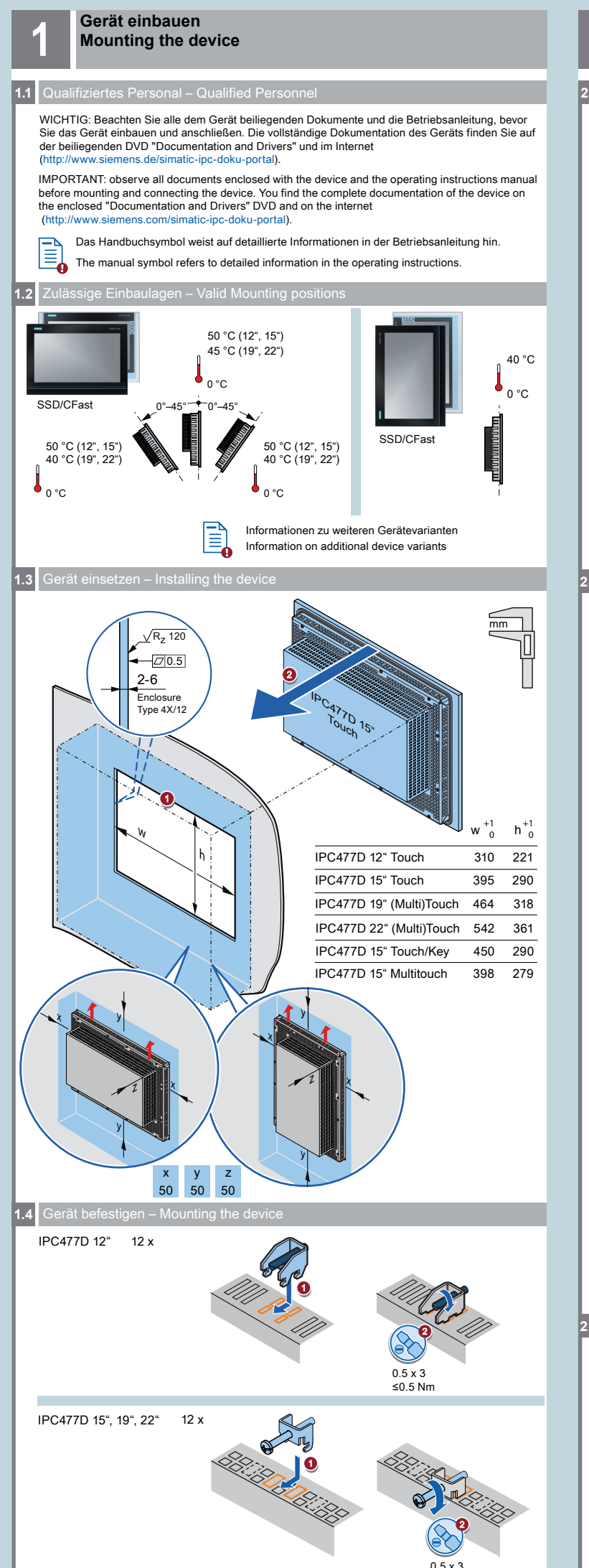

**Gerät anschließen 2 Connecting the device 2.1** Schutzleiter anschließen – Connecting the protective earth 1  $2.5$  mm<sup>2</sup>  $\alpha$ IPC ATTON OF T20 2

**2.2** Stromversorgung anschließen – Connecting the power supply

## 100-230 VAC

Das Gerät ist für den Betrieb an geerdeten Stromversorgungsnetzen vorgesehen (TN-Netze nach VDE 0100 Teil 300 bzw. IEC 60364-3). Der Betrieb über nicht geerdete oder über Impedanz geerdete Netze (IT-Netze) ist nicht erlaubt.

The device is intended for operation on grounded power supply systems (TN systems according to VDE 0100, Part 300, or IEC 60364-3). It is not designed for operation on ungrounded or impedance-grounded power networks (IT networks).

# 24 VDC 1 **DC 34 V<br>DC 24 V<br>DC 24 V<br>DC 24 V** 0/OFF  $\sigma$ 2

⊕

6

5

3 0/OFF

L+

 $0.5 \times 3$ 

 $16$  mm<sup>2</sup>

Das Gerät darf nur an eine Stromversorgung DC 24 V angeschlossen werden, die den Anforderungen einer sicheren Kleinspannung (SELV) gemäß der IEC/EN/DIN EN/UL 60950‑1 entspricht.

The device must only be connected to a 24 VDC power supply that meets the requirements of safe extra low voltage (SELV) according to IEC/EN/DIN EN/UL  $60950-1$ .

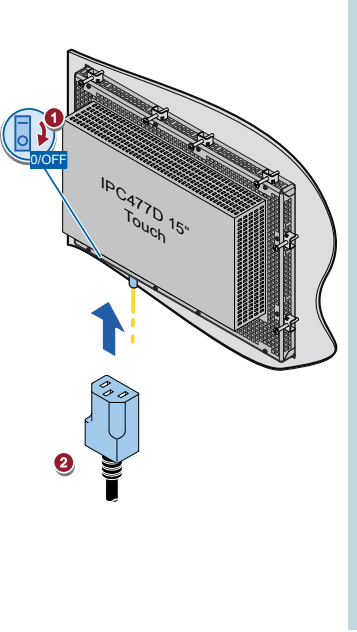

**2.3** Leitungen sichern – Securing the cables

Sichern Sie die angeschlossenen Leitungen zur Zugentlastung mit Kabelbindern an den markierten Befestigungselementen. Achten Sie darauf, dass die Leitungen durch die Kabelbinder nicht gequetscht werden. Beispiel:

Use cable ties to secure the connected cables to the selected fixing elements for strain relief. Make sure that the cables are not crushed by the cable tie. Example:

IPC477D 12" Touch

≤0.5 Nm

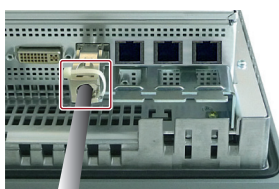

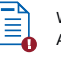

M

4

**IS" JS"** 

Weitere Beispiele Additional examples

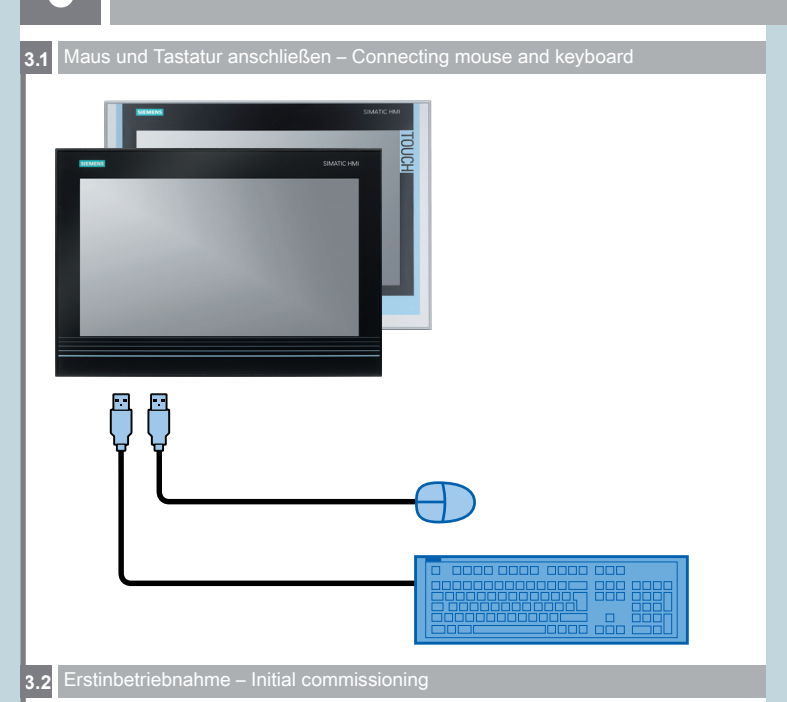

#### 1) Schalten Sie den Ein-/Aus-Schalter in Position "1".

Set the on/off switch to position "1".

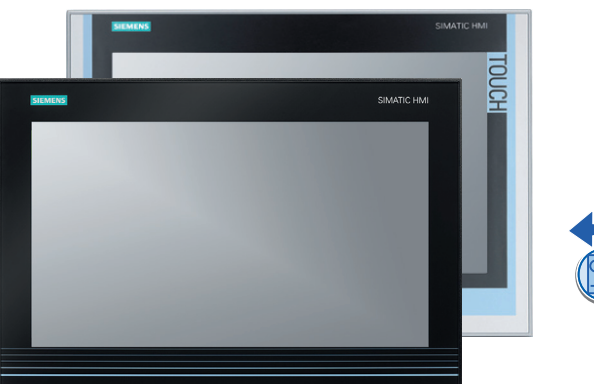

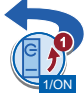

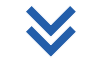

Self-Test

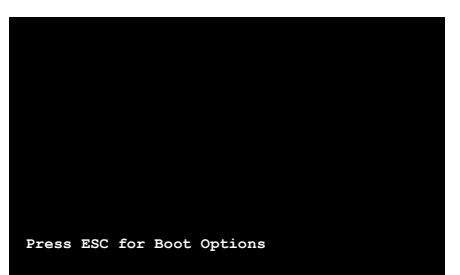

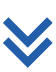

2 Warten Sie bis die Meldung erlischt. Wait for the message to disappear.

3 Folgen Sie den Anweisungen auf dem Bildschirm.

Follow the instructions on the screen.

#### **Abbildungen**

Das vorliegende Dokument enthält Abbildungen zu den beschriebenen Geräten und Zubehör. Die Abbildungen können bezogen auf das gelieferte Gerät und Zubehör in Einzelheiten abweichen.

#### **Illustrations** This document contains illustrations of the described devices and accessories.

The illustrations may deviate from the particularities of the delivered device and accessories.

#### **Haftungsausschluss**

Wir haben den Inhalt der Druckschrift auf Übereinstimmung mit der beschriebenen Hard- und<br>Software geprüft. Dennoch können Abweichungen nicht ausgeschlossen werden, so dass wir für<br>die vollständige Übereinstimmung keine Ge enthalten.

#### **Disclaimer of Liability**

We have reviewed the contents of this publication to ensure consistency with the hardware and software described. Since variance cannot be precluded entirely, we cannot guarantee full consistency. However, the information in this publication is reviewed regularly and any necessary corrections are included in subsequent editions.

Siemens AG Industry Sector Postfach 48 48 90026 NÜRNBERG

# **SIEMENS**

### **SIMATIC**

**Industrial PC SIMATIC IPC477D Quick Install Guide**

**Gerät einbauen Mounting the device**

**Gerät anschließen Connecting the device**

**Gerät in Betrieb nehmen Commissioning the device** **3**

**2**

**1**

Technische Support-Zentrale Central Technical Support П

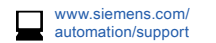

Reparatur und Ersatzteile Service and spare parts

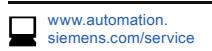

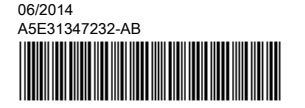